Федеральное агентство железнодорожного транспорта Федеральное государственное бюджетное образовательное учреждение высшего образования «Иркутский государственный университет путей сообщения» СИБИРСКИЙ КОЛЛЕДЖ ТРАНСПОРТА И СТРОИТЕЛЬСТВА

## МЕТОДИЧЕСКИЕ УКАЗАНИЯ К САМОСТОЯТЕЛЬНОЙ РАБОТЕ СТУДЕНТОВ

по дисциплине

ОП.09 Основы алгоритмизации и программирования

по специальности 09.02.01 Компьютерные системы и комплексы

базовая подготовка среднего профессионального образования

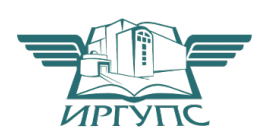

Иркутск 2020 Электронный документ выгружен из ЕИС ФГБОУ ВО ИрГУПС и соответствует оригиналу

Подписант ФГБОУ ВО ИрГУПС Трофимов Ю.А. 00a73c5b7b623a969ccad43a81ab346d50 с 08.12.2022 14:32 по 02.03.2024 14:32 GMT+03:00 Подпись соответствует файлу документа

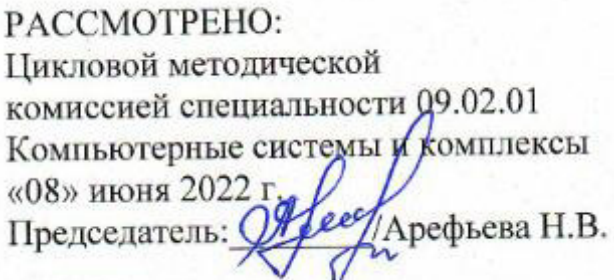

СОГЛАСОВАНО: Заместители директора по УВР /А.П.Ресельс «09» июня 2022 г.

Разработчик: Фитисова Н.Н. преподаватель высшей категории Сибирского колледжа в первые числе в совместной совместной стрети дажно на строительства ФГБОУ ВО «Иркутский государственный университет путей  $1000$ щения».

### **ПОЯСНИТЕЛЬНАЯ ЗАПИСКА**

Самостоятельная работа по дисциплине ОП.09 Основы алгоритмизации и программирования

проводится с целью систематизации и закрепления полученных теоретических знаний и практических умений студентов.

### Задачами являются:

- Углубление и расширения теоретических знаний;
- Формирования умений использовать справочную документацию и специальную литературу;
- $\checkmark$  Развития самостоятельности, ответственности и организованности;
- Формирования самостоятельности мышления, способностей к саморазвитию, самосовершенствованию и самореализации.

Самостоятельная работа включает все разделы дисциплины ОП.09 Основы алгоритмизации и программирования и отражает следующие темы:

Самостоятельная работа рассчитана на 27 академических часов

Вид самостоятельной работы - внеаудиторная.

Срок сдачи самостоятельной работы преподаватель определяет само-

стоятельно, в зависимости от уровня знаний студентов.

## Рекомендации для обучающихся по выработке навыков самостоятельной работы:

Слушать, записывать и запоминать лекцию.

Внимательно читать задание.

Выбрать свой уровень подготовки задания.

Обращать внимание на рекомендуемую литературу.

Из перечня литературы выбирать ту, которая наиболее полно раскрывает вопрос задания.

Обращать внимание на достижение основной цели работы.

**Тема:** «Составление блок-схем алгоритмов для решения задач различных ви- $\partial$ *R* $\theta$ 

Цель контроля – проверка и корректировка текущих знаний студентов

Вид контроля - текущий

Форма контроля – письменная самостоятельная работа (в рукописном, электронном или печатном виде)

Количество часов $-2$ 

Задание Составить блок-схемы алгоритмов: линейных, разветвлённых, циклических

## **Требования к разработке алгоритмов**

- 1. Алгоритмы должны быть разработаны в отдельной тетради для домашних самостоятельных работ;
- 2. Линейный алгоритм, разветвлённый и циклический должны быть оформлены каждый на отдельном листе в виде блок-схем, согласно стандартам.

Количество часов на выполнение задания  $-2$ Баллы: максимальный  $-5$ минимальный  $-2$ 

## Критерий оценки:

правильно выполнены 3 задания – оценка «5»

правильно выполнены 2 задания, одно с ошибками – оценка «4»

правильно выполнены одно задание – оценка « $3$ »

правильно выполнены менее 3 заданий – оценка « $2$ »

**Тема:** «Запись выражений на алгоритмическом языке Pascal»

Цель контроля - проверка и корректировка текущих знаний студентов

Вид контроля - текущий

Форма контроля - письменная самостоятельная работа (в рукописном, электронном или печатном виде)

Количество часов $-2$ 

### Задание 1 Записать на языке Pascal выражения

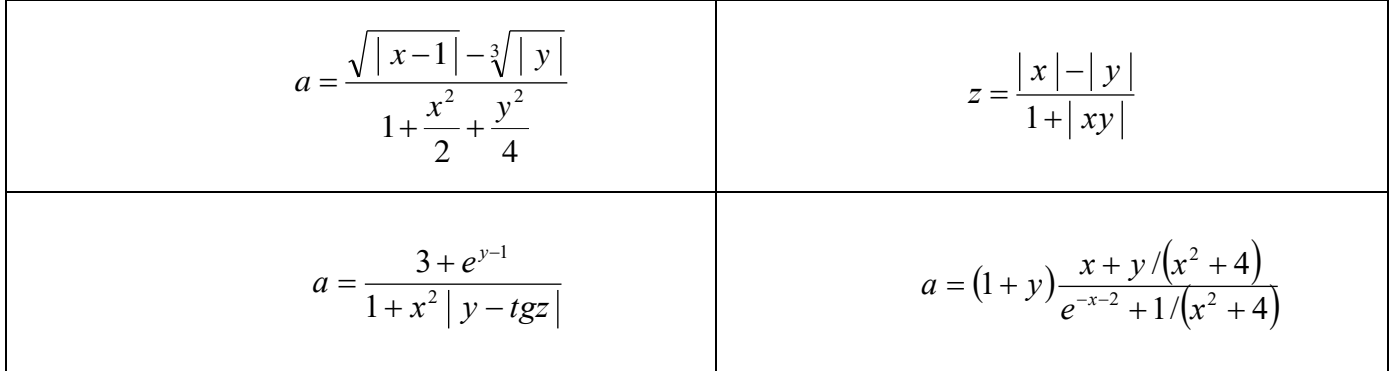

### Задание 2 Записать на языке Pascal выражения

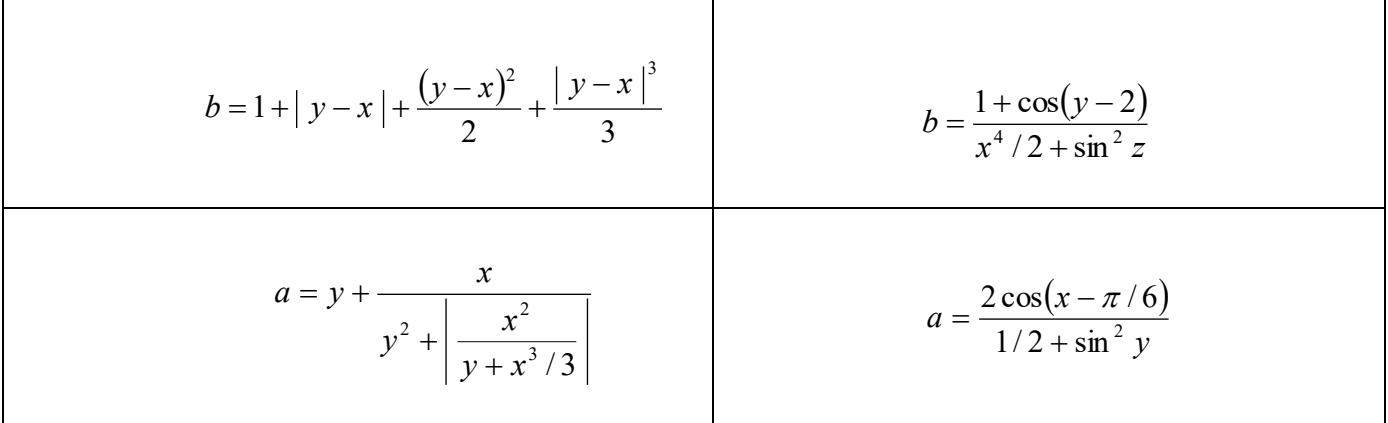

## Задание 3 Записать на языке Pascal выражения

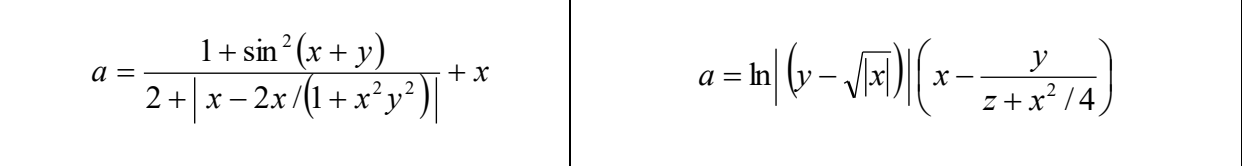

÷ ø  $\left(\text{arctg}\frac{1}{2}\right)$  $\setminus$  $=$  cos<sup>2</sup> *z*  $b = \cos^2 \left( \arctg \frac{1}{2} \right)$ 

 $\cos^2\left(\arctg - \frac{1}{r^2}\right)$   $f = 6.673 \cdot 10^{-8} \cdot \frac{m_1 \cdot m_2}{r^2}$ *r*  $f = 6,673 \cdot 10^{-8} \cdot \frac{m_1 \cdot m_2}{r^2}$  $= 6,673 \cdot 10^{-8} \cdot \frac{m_1}{m_1}$ 

Количество часов на выполнение задания - 3 Баллы: максимальный  $-5$ минимальный  $-2$ 

## Критерий оценки:

правильно выполнены 3 задания - оценка «5» недочеты в выполнении двух заданий - оценка «4» правильно выполнено одно задание - оценка «3» неправильно выполнены задания - оценка « $2$ »

**Тема:** «Программирование разветвлённых алгоритмов по индивидуальным *заданиям*»

Цель контроля - проверка и корректировка текущих знаний студентов

Вид контроля - текущий

Форма контроля – письменная самостоятельная работа (в рукописном, электронном или печатном виде)

Количество часов $-3$ 

## **Задание 1** Написать программы на языке Pascal

- 1. Подсчитать количество отрицательных среди чисел *a*, *b*, *c*.
- 2. Подсчитать количество положительных среди чисел *a*, *b*, *c*.
- 3. Подсчитать количество целых среди чисел *a*, *b*, *c*.
	- 4. Определить, делителем каких чисел *a*, *b*, *c* является число *k*.

## **Задание 2** Написать программы на языке Pascal

- 1. Даны три действительных числа. Возвести в квадрат те из них, значения которых неотрицательны, и в четвертую степень — отрицательные.
- 2. Даны две точки  $A(x_1, y_1)$  и  $B(x_2, y_2)$ . Составить алгоритм, определяющий, которая из точек находится ближе к началу координат.
- 3. Даны два угла треугольника (в градусах). Определить, существует ли такой треугольник, и если да, то будет ли он прямоугольным.
- 4. Даны действительные числа *х* и *у*, не равные друг другу. Меньшее из этих двух чисел заменить половиной их суммы, а большее — их удвоенным произведением.

## **Задание 3** Написать программы на языке Pascal

- 1. Даны действительные числа *a*, *b*, *c*. Удвоить эти числа, если *b>c* и заменить их абсолютными значениями, если это не так.
- 2. На оси ОХ расположены три точки *a*, *b*, *c*. Определить, какая из точек *b* или *с* расположена ближе к *a*.
- 3. Даны три положительных числа *a*, *b*, *c*. Проверить, будут ли они сторонами треугольника. Если да, то вычислить площадь этого треугольника.
- 4. Написать программу решения уравнения  $ax^3 + bx = 0$  для произвольных *a*, *b*.

Количество часов на выполнение задания - 3 Баллы:

максимальный  $-5$ минимальный  $-2$ 

# Критерий оценки:

Выполнять можно любое из трёх заданий правильно решены 4 задачи - оценка «5» правильно решены 3 задачи - оценка «4» правильно решена одна или две задача - оценка «3» неправильно решены задачи - оценка «2»

**Тема:** «Программирование на различные типы циклических алгоритмов по  $u$ ндивидуальным заданиям».

Цель контроля - проверка и корректировка текущих знаний студентов

Вид контроля - текущий

Форма контроля – письменная самостоятельная работа (в рукописном, электронном или печатном виде)

Количество часов $-3$ 

**Задание 1** Написать программы на языке Pascal

- 1. Составить программу определения разрядности введенного целого числа.
- 2. Подсчитать сумму отрицательных чисел последовательности.

3. Составить программу подсчитывающую сумму цифр вводимого натурального числа.

Задание 2 Написать программы на языке Pascal

4. Имеется одномерный массив из 15 чисел (a1, a2, a3 ... a15). С оставить программу их ввода. Упорядочить массив по убыванию.

5. Ввести 5-тизначное число. Вывести последовательность цифр начиная с конца.

Пример: ввод - 42891 вывод - 19824

5. Подсчитать  $y = ax^2 + bx + c$ , при  $a = 18.5$ ,  $b = -0.5$ ,  $c = 134$ , *x* изменяется от -1 до 0.6 с шагом 0.2. Значения выдавать на каждом шаге итерации.

**Задание 3 Написать программы на языке Pascal** 

7. Подсчитать сумму положительных чисел последовательности.

8. Подсчитать  $w = (a + bx)\sqrt{x+1}$  при  $a=2.8$ ,  $b=-0.3$ , *x* изменяется от 1 до 3 с шагом 0.5. Вылавать значения на каждом шаге итерации

9. Имеется одномерный массив из 20 чисел (B1,B2,B3 ... B20). Составить программу их ввода. Упорядочить массив по возрастанию.

Количество часов на выполнение задания - 4 Баллы: максимальный  $-5$ 

минимальный  $-2$ 

# Критерий оценки:

Выполнять можно любое из трёх заданий правильно решены 4 задачи - оценка «5» правильно решены 3 задачи - оценка «4» правильно решена одна или две задача - оценка «3» неправильно решены задачи - оценка «2»

**Тема:** Составление программ обработки одномерных и двумерных

 $Maccu$ *806* 

Цель контроля – проверка и корректировка текущих знаний студентов

Вид контроля - текущий

Форма контроля - письменная самостоятельная работа (в рукописном, электронном или печатном виде)

 $K$ оличество часов  $-4$ 

### **Задание 1** Написать программы на языке Pascal

- 1. В массив  $A[N]$  занесены натуральные числа. Найти сумму элементов, которые кратны данному *К*.
- 2. В целочисленной последовательности есть нулевые элемент. Создать массив из номеров этих элементов.
- 3. Дана последовательность целых чисел  $a_1, a_2, ..., a_n$ . Выяснить, какое число встречается раньше — положительное или отрицательное.
- 4. Дана последовательность действительных чисел  $a_1, a_2, ..., a_n$ . Выяснить, будет ли она возрастающей.
- 5. Дана последовательность натуральных чисел  $a_1, a_2, ..., a_n$ . Создать массив из четных чисел этой последовательности. Если таких чисел нет, то вывести сообщение об этом факте.

## **Задание 2** Написать программы на языке Pascal

1. Дана последовательность чисел  $a_1, a_2, ..., a_n$ . Указать наименьшую длину числовой оси, содержащую все эти числа.

2. Дана последовательность действительных чисел  $a_1, a_2, ..., a_n$ . Заменить все ее члены, большие данного Z, этим числом. Подсчитать количество замен.

3. Последовательность действительных чисел оканчивается нулем. Найти количество членов этой последовательности.

4. Дан массив действительных чисел, размерность которого *N*. Подсчитать, сколько в нем отрицательных, положительных и нулевых элементов.

5. Даны действительные числа  $a_1, a_2, ..., a_n$ . Поменять местами наибольший и наименьший элементы

## Задание 3 Написать программы на языке Pascal

Сформировать квадратную матрицу порядка *n* по заданному образцу:

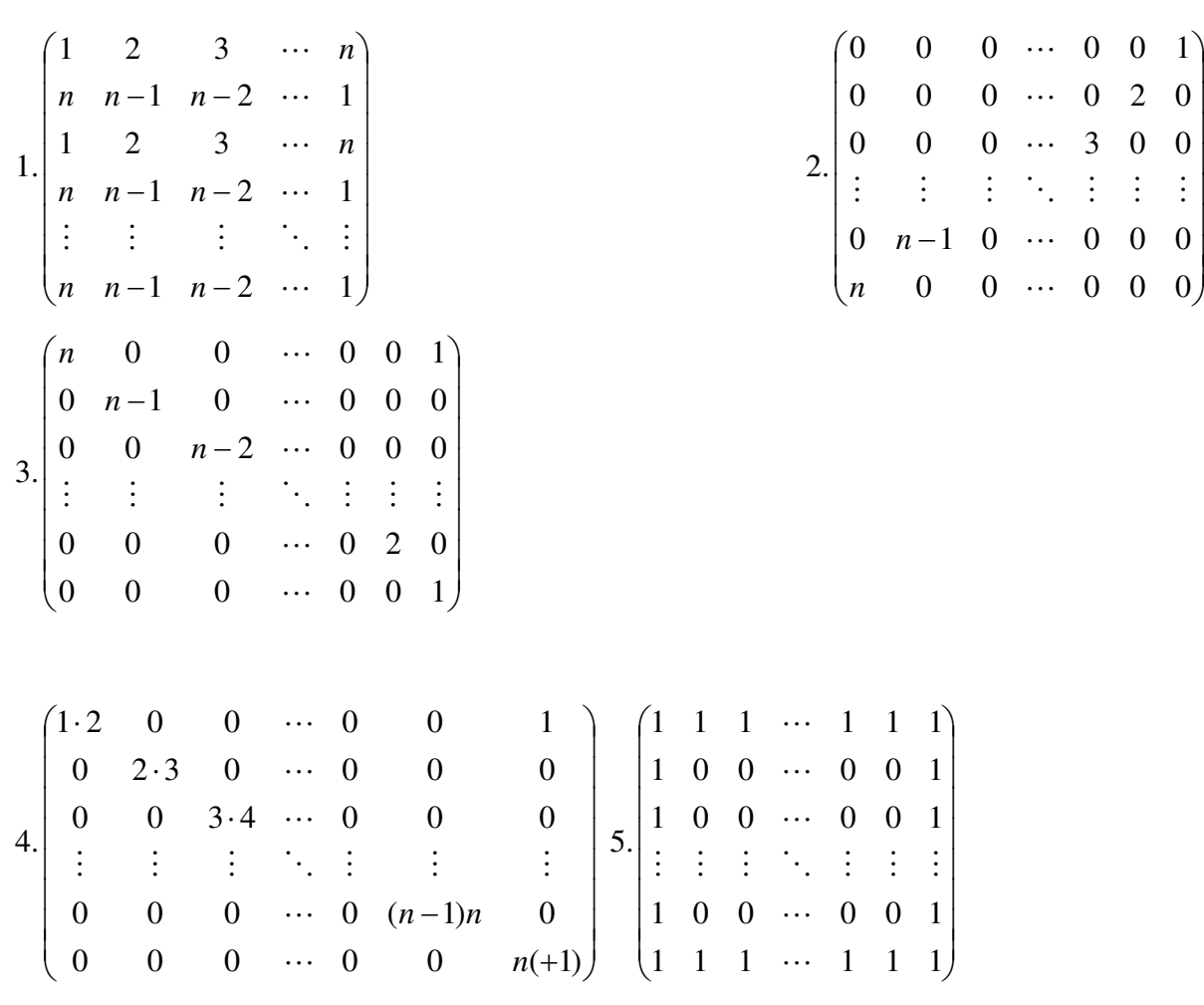

÷

÷ ÷

÷ ÷

Количество часов на выполнение задания - 4 Баллы: максимальный  $-5$ , минимальный  $-2$ 

## Критерий оценки:

Выполнять можно любое из трёх заданий правильно решены 4 задачи - оценка «5» правильно решены 3 задачи - оценка «4» правильно решена одна или две задача - оценка «3» неправильно решены задачи - оценка «2»

**Тема:** Составление программ для обработки строковых переменных. Цель контроля - проверка и корректировка текущих знаний студентов

Вид контроля - текущий

Форма контроля – письменная самостоятельная работа (в рукописном, электронном или печатном виде)

 $K$ оличество часов  $-2$ 

Задание Написать программы на языке Pascal

- 1. Подсчитать количество слов в тексте.
- 2. Заменить одно слово из заданного текста на другое.
- 3. Удалить начальные пробелы строки
- 4. Подсчитать количество слов в тексте, начинающихся на заданную букву.

Количество часов на выполнение задания - 4  $Ba$  $\overline{a}$  $\overline{b}$  $\overline{c}$ ; максимальный  $-5$ , минимальный  $-2$ 

#### Критерий оценки:

правильно решены 4 задачи – оценка «5» правильно решены 3 задачи – оценка «4» правильно решена одна или две задача – оценка « $3$ » неправильно решены задачи – оценка « $2$ »

**Тема:** «Составление программ с применением процедур и функций».

Цель контроля - проверка и корректировка текущих знаний студентов

Вид контроля - текущий

Форма контроля – письменная самостоятельная работа (в рукописном, электронном или печатном виде)

Количество часов -4

**Задание** Написать программы на языке Pascal

- 1. Ввести х и вычислить значения всех известных процедур и функций.
- 2. В задачах по программированию очень часто встречается необходимость заполнить массив данными и вывести их потом на экран. Методов этого не так уж много и особым разнообразием они не отличаются. Оформите их в виде процедур и используйте по мере необходимости.
- 3. От пользователя требуется ввод двух чисел. Эти значения должны быть присвоены двум переменным, причем значение первой должно быть меньше второй. Конечно, можно предупредить об этом пользователя, но возможно ему удобней будет и не знать о требованиях программы. В коде программы реализуйте процедуру, производящую обмен значений двух переменных, и вызывайте ее после каждого очередного ввода пользователя.
- 4. Напишите программу с использованием функции, вычисляющаей наибольший общий делитель. Оформление алгоритмов вычисления наибольшего общего делителя в виде функций удобно, если в задаче требуется несколько или множество раз использовать данный алгоритм, по отношению к различным исходным данным.

Количество часов на выполнение задания  $-4$ 

 $Ba$  $\overline{a}$  $\overline{b}$  $\overline{c}$ : максимальный  $-5$ минимальный  $-2$ 

### Критерий оценки:

правильно решены 4 задачи – оценка «5»

правильно решены 3 задачи – оценка «4»

правильно решена одна или две задача – оценка « $3$ »

неправильно решены задачи – оценка « $2$ »

Тема: Поиск, анализ и оценка информации по теме. «История развития языка ассемблер».

Цель контроля - проверка и корректировка текущих знаний студентов

Вид контроля - текущий

Форма контроля – письменная самостоятельная работа (в рукописном. электронном или печатном виде)

 $\kappa$ оличество часов -5

### Форма самостоятельной деятельности: реферат

Задание: Выполнить п**оиск и анализ информации по примерной теме и оформить в виде реферата.** 

«История развития языка ассемблер».

### **Требования к оформлению реферата:**

Текст оформляется в текстовом процессоре Microsoft. Word, объемом 7-10 страниц.

Требования к структуре документа:

- 1. Титульный лист;
- 2. Текст;
- 3. Список использованных источников.

Образцы представлены в приложениях 7 и 8.

### Рекомендации по оформлению текста:

Размер бумаги – А4 (210x297мм).

Параметры страницы

Поля: верхнее – 2см; нижнее - 2см; левое – 3см; правое – 1,5см.

Тип шрифта: Times New Roman. Шрифт основного текста: обычный, размер 14 пт;

Шрифт заголовков разделов: полужирный, размер 14 пт; по центру.

Межстрочный интервал: полуторный; межсимвольный интервал: обычный.

Нумерация страниц: внизу страницы; от центра.

Тема: Проработка конспекта занятия.Создание перечня команд *Assembler*

Цель контроля - проверка и корректировка текущих знаний студентов

Вид контроля - текущий

Форма контроля – письменная самостоятельная работа (в рукописном, электронном или печатном виде)

Количество часов $-2$ 

### **Задание**

Проработка конспекта занятия: Создать перечень команд Assembler

Баллы: максимальный  $-5$ минимальный  $-2$ 

### **Критерий оценки:**

Полный перечень - оценка «5»

Неполный перечень или незначительные ошибки в написании команд -

оценка «4»

Неполный перечень и ошибки в написании команд - оценка «3»

## Перечень рекомендуемых учебных изданий, Интернет-ресурсов, допол-**НИТЕЛЬНОЙ ЛИТЕРАТУРЫ**

## **Основная литература:**

Голицына О. Л. Основы алгоритмизации и программирования: Учеб. пособие. – М.:ИНФРА-М, 2022. – 432 с.

### **Дополнительная литература:**

Алгоритмизация и программирование: Учебное пособие / С.А. Канцедал. -М.: ИД ФОРУМ: НИЦ ИНФРА-М, 2022. - 352 с.: ил.; 60х90 1/16. - (Профессиональное образование). (переплет) ISBN 978-5-8199-0355-1

### **Интернет-ресурсы:**

- − Программирование на Java, C++, Pascal: http://www.kufas.ru
- − Основы программирования: www.infobook.ru/book/book\_10496\_0.html